# Caltex Online AGM User Guide

Caltex Australia Limited ACN 004 201 307

## 1. Getting Started

For the first time, Caltex is offering you a choice to participate at the AGM online, using your PC, tablet or smartphone.

If you choose to participate online you will be able to view a live webcast of the meeting and ask Directors questions online.

In order to participate at the AGM, you will need to download the AGM App onto your smartphone device. This can be downloaded from the Google Play Store™ or the Apple® App Store by searching by app name "Lumi AGM".

Alternatively, Lumi AGM can be accessed using any web browser on a PC, tablet or smartphone device. To use this method, please go to https://web.lumiagm.com.

To log in to the portal, you will need the following information:

| Meeting ID: 310-385-214 |                                                                                                    |
|-------------------------|----------------------------------------------------------------------------------------------------|
| Australian<br>Residents | Username (Boardroom internal S reference number*) and Password (postcode of your registered address)                                                                                           |
| Overseas<br>Residents   | Username (Boardroom internal S reference number*) and Password (three character country code. e.g New Zealand – NZL) A full list of country codes can be found at the end of this guide.       |
| Appointed<br>Proxy      | To receive your Username and Password, please contact our share registry, Boardroom Pty Ltd on <b>1300 737 760</b> or <b>+61 2 9290 9600</b> between 8:15am to 5:30pm (AEST) Monday to Friday. |
| Online registrat        | ion will open at 8:30am (AEST) on Thursday,                                                                                                    |

14 May 2020.

\*Boardroom internal S reference number can be located on the back of your proxy form or on your notice of meeting email.

To join the meeting, you will be required to enter the unique 9 digit meeting ID (310-385-214) and select 'Join'. To proceed to registration, you will be asked to read and accept the terms and conditions.

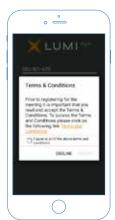

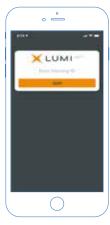

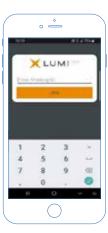

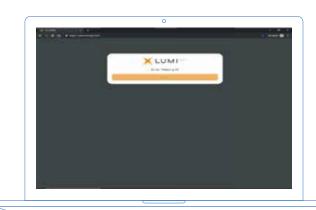

If you are a Shareholder, select 'I have a login' and enter your Username (Boardroom internal S reference number) and Password (postcode or country code), proxies will need to enter their unique Username and Password provided to them by Boardroom, and select 'Login'.

If you are not a Shareholder, select 'l am a guest'. You will be asked to enter your name and email details, then select 'Enter'. Please note, guests are not able to ask questions at the meeting.

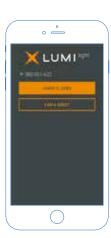

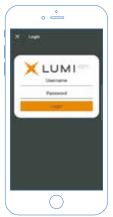

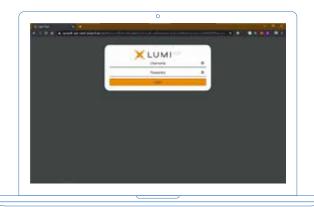

## 2. Navigating

Once you have registered, you will be taken to the homepage which displays your name and meeting information.

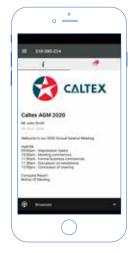

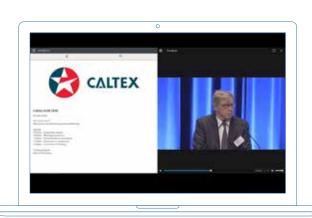

To activate the webcast, please click on the **Broadcast bar** at the bottom of the screen. If prompted you may have to click the play button in the window to initiate the broadcast.

▶ Once you select to view the webcast from a smartphone it can take up to approximately 30 seconds for the live feed to appear on some devices. If you attempt to log into the app before the Meeting commences, a dialog box will appear.

**NOTE**: We recommend once you have logged in, you keep your browser open for the duration of the meeting. If you close your browser you will be asked to repeat the log in process.

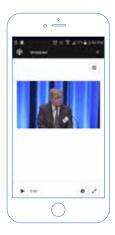

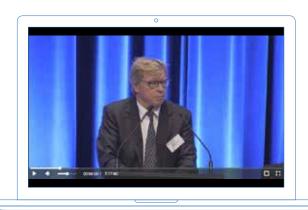

#### 3. To ask a Question

#### If you would like to ask a question:

- 1. Select the question icon
- 2. Compose your question. Please note the item of business your question relates to or, if none, write "General Business"\*\*
- 3. Select the send icon
- 4. You will receive confirmation that your question has been received.
  - \*\* Example:
  - "Item 2 What experience has Mr John Citizen had as a Director of a listed company?" or
  - "General Business Can you advise on revenue projections for 2020"

The Chairman will give all Shareholders a reasonable opportunity to ask questions and will endeavour to answer all questions at the Annual General Meeting, however not all questions are guaranteed to be answered during the AGM.

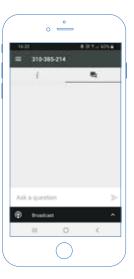

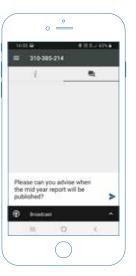

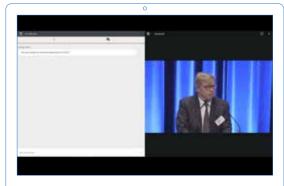

### **Country Codes**

Select your country code from the list below and enter it into the password field.

| ABW | Aruba                       |
|-----|-----------------------------|
| AFG | Afghanistan                 |
| AGO | Angola                      |
| AIA | Anguilla                    |
| ALA | Aland Islands               |
| ALB | Albania                     |
| AND | Andorra                     |
| ANT | Netherlands Antilles        |
| ARE | United Arab Emirates        |
| ARG | Argentina                   |
| ARM | Armenia                     |
| ASM | American Samoa              |
| ATA | Antarctica                  |
| ATF | French Southern             |
| ATG | Antigua & Barbuda           |
| AUS | Australia                   |
| AUT | Austria                     |
| AZE | Azerbaijan                  |
| BDI | Burundi                     |
| BEL | Belgium                     |
| BEN | Benin                       |
| BFA | Burkina Faso                |
| BGD | Bangladesh                  |
| BGR | Bulgaria                    |
| BHR | Bahrain                     |
| BHS | Bahamas                     |
| BIH | Bosnia & Herzegovina        |
| BLM | St Barthelemy               |
| BLR | Belarus                     |
| BLZ | Belize                      |
| BMU | Bermuda<br>Bolivia          |
| BOL | Brazil                      |
| BRB | Barbados                    |
| BRN | Brunei Darussalam           |
| BTN | Btn                         |
| BUR | Burma                       |
| BVT | Bouvet Island               |
| BWA | Botswana                    |
| CAF | Central African Republic    |
| CAN | Canada                      |
| ССК | Cocos (Keeling) Islands     |
| CHE | Switzerland                 |
| CHL | Chile                       |
| CHN | China                       |
| CIV | Cote D'ivoire               |
| CMR | Cameroon                    |
| COD | Democratic Republic of      |
|     | Congo                       |
| СОК | Cook Islands                |
| COL | Colombia                    |
| СОМ | Comoros                     |
| CPV | Cape Verde                  |
| CRI | Costa Rica                  |
| CUB | Cuba                        |
| СУР | Cayman Islands              |
| CYP | Cyprus                      |
| CXR | Christmas Island            |
| CZE | Czech Republic              |
| DEU | Germany                     |
| DMV | Dibouti  Dominica           |
| DMA | Dominica                    |
| DOM | Denmark  Dominican Republic |
| DOM | Dominican Republic          |

| D7.4 | Algoria                        |
|------|--------------------------------|
| DZA  | Algeria<br>Ecuador             |
|      |                                |
| EGY  | Egypt<br>Eritrea               |
| ERI  |                                |
| ESH  | Western Sahara                 |
| ESP  | Spain                          |
| EST  | Estonia                        |
| ETH  | Ethiopia                       |
| FIN  | Finland                        |
| FJI  | Fiji                           |
| FLK  | Falkland Islands (Malvinas)    |
| FRA  | France                         |
| FRO  | Faroe Islands                  |
| FSM  | Micronesia                     |
| GAB  | Gabon                          |
| GBR  | United Kingdom                 |
| GEO  | Georgia                        |
| GGY  | Guernsey                       |
| GHA  | Ghana                          |
| GIB  | Gibraltar                      |
| GIN  | Guinea                         |
| GLP  | Guadeloupe                     |
| GMB  | Gambia                         |
| GNB  | Guinea-Bissau                  |
| GNQ  | Equatorial Guinea              |
| GRC  | Greece                         |
| GRD  | Grenada                        |
| GRL  | Greenland                      |
| GTM  | Guatemala                      |
| GUF  | French Guiana                  |
| GUM  | Guam                           |
|      |                                |
| GUY  | Guyana                         |
| HKG  | Hong Kong                      |
| HMD  | Heard & Mcdonald Islands       |
| HND  | Honduras                       |
| HRV  | Croatia                        |
| HTI  | Haiti                          |
| HUN  | Hungary                        |
| IDN  | Indonesia                      |
| IMN  | Isle Of Man                    |
| IND  | India                          |
| IOT  | British Indian Ocean Territory |
| IRL  | Ireland                        |
| IRN  | Iran Islamic Republic of       |
| IRQ  | Iraq                           |
| ISM  | British Isles                  |
| ISL  | Iceland                        |
| ISR  | Israel                         |
| ITA  | Italy                          |
| JAM  | Jamaica                        |
| JEY  | Jersey                         |
| JOR  | Jordan                         |
| JPN  | Japan                          |
| KAZ  | Kazakhstan                     |
| KEN  | Kenya                          |
| KGZ  | Kyrgyzstan                     |
| КНМ  | Cambodia                       |
| KIR  | Kiribati                       |
| KNA  | St Kitts And Nevis             |
| KOR  | Korea Republic of              |
|      |                                |
| KWI  | Kuwait                         |
| LAO  | Kuwait<br>Lao Pdr              |

LBN

Lbn

REU

| LBR                                                                                             | Liberia                                                                                                    |
|-------------------------------------------------------------------------------------------------|----------------------------------------------------------------------------------------------------|
| LBY                                                                                             | Libyan Arab Jamahiriya                                                                                                    |
| LCA                                                                                             | St Lucia                                                                                                    |
| LIE                                                                                             | Liechtenstein                                                                                                    |
| LKA                                                                                             | Sri Lanka                                                                                                    |
| LSO                                                                                             | Lesotho                                                                                                    |
| LTU                                                                                             | Lithuania                                                                                                    |
| LUX                                                                                             | Luxembourg                                                                                                    |
| LVA                                                                                             | Latvia                                                                                                    |
| MAC                                                                                             | Macao                                                                                                    |
| MAF                                                                                             | St Martin                                                                                                    |
| MAR                                                                                             | Morocco                                                                                                    |
| мсо                                                                                             | Monaco                                                                                                    |
| MDA                                                                                             | Republic Of Moldova                                                                                                    |
| MDG                                                                                             | Madagascar                                                                                                    |
| MDV                                                                                             | Maldives                                                                                                    |
| MEX                                                                                             | Mexico                                                                                                    |
| MHL                                                                                             | Marshall Islands                                                                                                    |
| MKD                                                                                             | Macedonia Former Yugoslav                                                                                                    |
|                                                                                                 | Rep                                                                                                    |
| MLI                                                                                             | Mali                                                                                                    |
| MLT                                                                                             | Mauritania                                                                                                    |
| MMR                                                                                             | Myanmar                                                                                                    |
| MNE                                                                                             | Montenegro                                                                                                    |
| MNG                                                                                             | Mongolia                                                                                                    |
| MNP                                                                                             | Northern Mariana Islands                                                                                                    |
| MOZ                                                                                             | Mozambique                                                                                                    |
| MRT                                                                                             | Mauritania                                                                                                    |
| MSR                                                                                             | Montserrat                                                                                                    |
| MTQ                                                                                             | Martinique                                                                                                    |
| MUS                                                                                             | Mauritius                                                                                                    |
| MWI                                                                                             | Malawi                                                                                                    |
| MYS                                                                                             | Malaysia                                                                                                    |
| MYT                                                                                             | Mayotte                                                                                                    |
| NAM                                                                                             |                                                                                                    |
|                                                                                                 | Namibia                                                                                                    |
| NCL                                                                                             | New Caledonia                                                                                                    |
| NCL<br>NER                                                                                      | New Caledonia<br>Niger                                                                                                    |
| NCL<br>NER<br>NFK                                                                               | New Caledonia<br>Niger<br>Norfolk Island                                                                                                    |
| NCL<br>NER<br>NFK<br>NGA                                                                        | New Caledonia Niger Norfolk Island Nigeria                                                                                                    |
| NCL<br>NER<br>NFK<br>NGA<br>NIC                                                                 | New Caledonia Niger Norfolk Island Nigeria Nicaragua                                                                                                    |
| NCL<br>NER<br>NFK<br>NGA<br>NIC                                                                 | New Caledonia Niger Norfolk Island Nigeria Nicaragua Niue                                                                                                    |
| NCL<br>NER<br>NFK<br>NGA<br>NIC<br>NIU<br>NLD                                                   | New Caledonia Niger Norfolk Island Nigeria Nicaragua Niue Netherlands                                                                                                    |
| NCL<br>NER<br>NFK<br>NGA<br>NIC<br>NIU<br>NLD<br>NOR                                            | New Caledonia Niger Norfolk Island Nigeria Nicaragua Niue Netherlands Norway Montenegro                                                                                                    |
| NCL NER NFK NGA NIC NIU NLD NOR                                                                 | New Caledonia Niger Norfolk Island Nigeria Nicaragua Niue Netherlands Norway Montenegro Nepal                                                                                                    |
| NCL<br>NER<br>NFK<br>NGA<br>NIC<br>NIU<br>NLD<br>NOR<br>NPL<br>NRU                              | New Caledonia Niger Norfolk Island Nigeria Nicaragua Niue Netherlands Norway Montenegro Nepal Nauru                                                                                                    |
| NCL NER NFK NGA NIC NIU NLD NOR NPL NRU NZL                                                     | New Caledonia Niger Norfolk Island Nigeria Nicaragua Niue Netherlands Norway Montenegro Nepal Nauru New Zealand                                                                                                    |
| NCL NER NFK NGA NIC NIU NLD NOR NPL NRU NZL OMN                                                 | New Caledonia Niger Norfolk Island Nigeria Nicaragua Niue Netherlands Norway Montenegro Nepal Nauru                                                                                                    |
| NCL NER NFK NGA NIC NIU NLD NOR NPL NRU NZL OMN PAK                                             | New Caledonia Niger Norfolk Island Nigeria Nicaragua Niue Netherlands Norway Montenegro Nepal Nauru New Zealand Oman Pakistan                                                                                                    |
| NCL NER NFK NGA NIC NIU NLD NOR NPL NRU NZL OMN PAK PAN                                         | New Caledonia Niger Norfolk Island Nigeria Nicaragua Niue Netherlands Norway Montenegro Nepal Nauru New Zealand Oman Pakistan Panama                                                                                                    |
| NCL NER NFK NGA NIC NIU NLD NOR NPL NRU NZL OMN PAK PAN                                         | New Caledonia Niger Norfolk Island Nigeria Nicaragua Niue Netherlands Norway Montenegro Nepal Nauru New Zealand Oman Pakistan Panama Pitcairn Islands                                                                                                    |
| NCL NER NFK NGA NIC NIU NLD NOR NPL NRU NZL OMN PAK PAN PCN PER                                 | New Caledonia Niger Norfolk Island Nigeria Nicaragua Niue Netherlands Norway Montenegro Nepal Nauru New Zealand Oman Pakistan Panama Pitcairn Islands Peru                                                                                                    |
| NCL NER NFK NGA NIC NIU NLD NOR NPL NRU NZL OMN PAK PAN PCN PER PHL                             | New Caledonia Niger Norfolk Island Nigeria Nicaragua Niue Netherlands Norway Montenegro Nepal Nauru New Zealand Oman Pakistan Panama Pitcairn Islands Peru Philippines                                                                                                    |
| NCL NER NFK NGA NIC NIU NLD NOR NPL NRU NZL OMN PAK PAN PCN PER PHL PLW                         | New Caledonia Niger Norfolk Island Nigeria Nicaragua Niue Netherlands Norway Montenegro Nepal Nauru New Zealand Oman Pakistan Panama Pitcairn Islands Peru Philippines Palau                                                                                                    |
| NCL NER NFK NGA NIC NIU NLD NOR NPL NRU NZL OMN PAK PAN PCN PER PHL                             | New Caledonia Niger Norfolk Island Nigeria Nicaragua Niue Netherlands Norway Montenegro Nepal Nauru New Zealand Oman Pakistan Panama Pitcairn Islands Peru Philippines                                                                                                    |
| NCL NER NFK NGA NIC NIU NLD NOR NPL NRU NZL OMN PAK PAN PCN PER PHL PLW PNG                     | New Caledonia Niger Norfolk Island Nigeria Nicaragua Niue Netherlands Norway Montenegro Nepal Nauru New Zealand Oman Pakistan Panama Pitcairn Islands Peru Phillippines Palau Papua New Guinea Poland                                                                                           |
| NCL NER NFK NGA NIC NIU NLD NOR NPL NRU NZL OMN PAK PAN PCN PER PHL PLW PNG POL PRI             | New Caledonia Niger Norfolk Island Nigeria Nicaragua Niue Netherlands Norway Montenegro Nepal Nauru New Zealand Oman Pakistan Panama Pitcairn Islands Peru Phillippines Palau Papua New Guinea Poland Puerto Rico                                                                               |
| NCL NER NFK NGA NIC NIU NLD NOR NPL NRU NZL OMN PAK PAN PCN PER PHL PLW PNG                     | New Caledonia Niger Norfolk Island Nigeria Nicaragua Niue Netherlands Norway Montenegro Nepal Nauru New Zealand Oman Pakistan Panama Pitcairn Islands Peru Phillippines Palau Papua New Guinea Poland                                                                                           |
| NCL NER NFK NGA NIC NIU NLD NOR NPL NRU NZL OMN PAK PAN PCN PER PHL PLW PNG POL PRI             | New Caledonia Niger Norfolk Island Nigeria Nicaragua Niue Netherlands Norway Montenegro Nepal Nauru New Zealand Oman Pakistan Panama Pitcairn Islands Peru Philippines Palau Papua New Guinea Poland Puerto Rico Korea Dem Peoples Republic                                                     |
| NCL NER NFK NGA NIC NIU NLD NOR NPL NRU NZL OMN PAK PAN PCN PER PHL PLW PNG POL PRI PRK         | New Caledonia Niger Norfolk Island Nigeria Nicaragua Niue Netherlands Norway Montenegro Nepal Nauru New Zealand Oman Pakistan Panama Pitcairn Islands Peru Philippines Palau Papua New Guinea Poland Puerto Rico Korea Dem Peoples Republic of                                                  |
| NCL NER NFK NGA NIC NIU NLD NOR NPL NRU NZL OMN PAK PAN PCN PER PHL PLW PNG POL PRI PRK         | New Caledonia Niger Norfolk Island Nigeria Nicaragua Niue Netherlands Norway Montenegro Nepal Nauru New Zealand Oman Pakistan Panama Pitcairn Islands Peru Philippines Palau Papua New Guinea Poland Puerto Rico Korea Dem Peoples Republic of Portugal Paraguay Palestinian Territory          |
| NCL NER NFK NGA NIC NIU NLD NOR NPL NRU NZL OMN PAK PAN PCN PER PHL PLW PNG POL PRI PRK PRT PRY | New Caledonia Niger Norfolk Island Nigeria Nicaragua Niue Netherlands Norway Montenegro Nepal Nauru New Zealand Oman Pakistan Panama Pitcairn Islands Peru Philippines Palau Papua New Guinea Poland Puerto Rico Korea Dem Peoples Republic of Portugal Paraguay Palestinian Territory Occupied |
| NCL NER NFK NGA NIC NIU NLD NOR NPL NRU NZL OMN PAK PAN PCN PER PHL PLW PNG POL PRI PRK         | New Caledonia Niger Norfolk Island Nigeria Nicaragua Niue Netherlands Norway Montenegro Nepal Nauru New Zealand Oman Pakistan Panama Pitcairn Islands Peru Philippines Palau Papua New Guinea Poland Puerto Rico Korea Dem Peoples Republic of Portugal Paraguay Palestinian Territory          |

| ROU    | Romania                           |
|--------|-----------------------------------|
| RUS    | Russian Federation                |
| RWA    | Rwanda                            |
| SAU    | Saudi Arabia Kingdom Of           |
| SDN    | Sudan                             |
| SEN    | Senegal                           |
| SGP    | Singapore                         |
| SGS    | Sth Georgia & Sth Sandwich<br>Isl |
| SHN    | St Helena                         |
| SJM    | Svalbard & Jan Mayen              |
| SLB    | Solomon Islands                   |
| SCG    | Serbia & Outlying                 |
| SLE    | Sierra Leone                      |
| SLV    | El Salvador                       |
| SMR    | San Marino                        |
| SOM    | Somalia                           |
| SPM    | St Pierre And Miquelon            |
| SRB    | Serbia Serbia                     |
| STP    | Sao Tome And Principe             |
| SUR    | Suriname                          |
| SVK    |                                   |
|        | Slovakia                          |
| SVN    | Slovenia<br>Sweden                |
| SWE    |                                   |
| SWZ    | Swaziland                         |
| SYC    | Seychelles                        |
| SYR    | Syrian Arab Republic              |
| TCA    | Turks & Caicos Islands            |
| TCD    | Chad                              |
| TGO    | Togo                              |
| THA    | Thailand                          |
| TJK    | Tajikistan                        |
| TKL    | Tokelau                           |
| TKM    | Turkmenistan                      |
| TLS    | East Timor                        |
| TMP    | East Timor                        |
| TON    | Tonga                             |
| TTO    | Trinidad & Tobago                 |
| TUN    | Tunisia                           |
| TUR    | Turkey                            |
| TUV    | Tuvalu                            |
| TWN    | Taiwan                            |
| TZA    | Tanzania United Republic of       |
| UGA    | Uganda                            |
| UKR    | Ukraine                           |
| UMI    | United States Minor               |
| URY    | Uruguay                           |
| USA    | United States of America          |
| UZB    | Uzbekistan                        |
| VNM    | Vietnam                           |
| VUT    | Vanuatu                           |
| WLF    | Wallis & Futuna                   |
| WSM    | Samoa                             |
| YEM    | Yemen                             |
| YMD    | Yemen Democratic                  |
| YUG    | Yugoslavia Socialist Fed Rep      |
| ZAF    | South Africa                      |
| ZAR    | Zaire                             |
| ZMB    | Zambia                            |
| ZWE    | Zimbabw                           |
| Z 44 E | ZIIIDaDw                          |